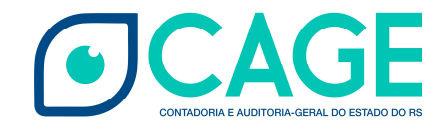

# **ESTADO DO RIO GRANDE DO SUL SECRETARIA DA FAZENDA**

**GUIA DE LANÇAMENTOS CONTÁBEIS PARA REGISTROS DECORRENTES DE INVESTIMENTOS PERMANENTES EM EMPRESAS – CONFORME INSTRUÇÃO NORMATIVA CAGE Nº 03/2015**

> **Contadoria e Auditoria-Geral do Estado - CAGE Divisão de Informação e Normatização Contábil – DNC Atualizado em 08/03/2018**

# OCAGE

# Sumário

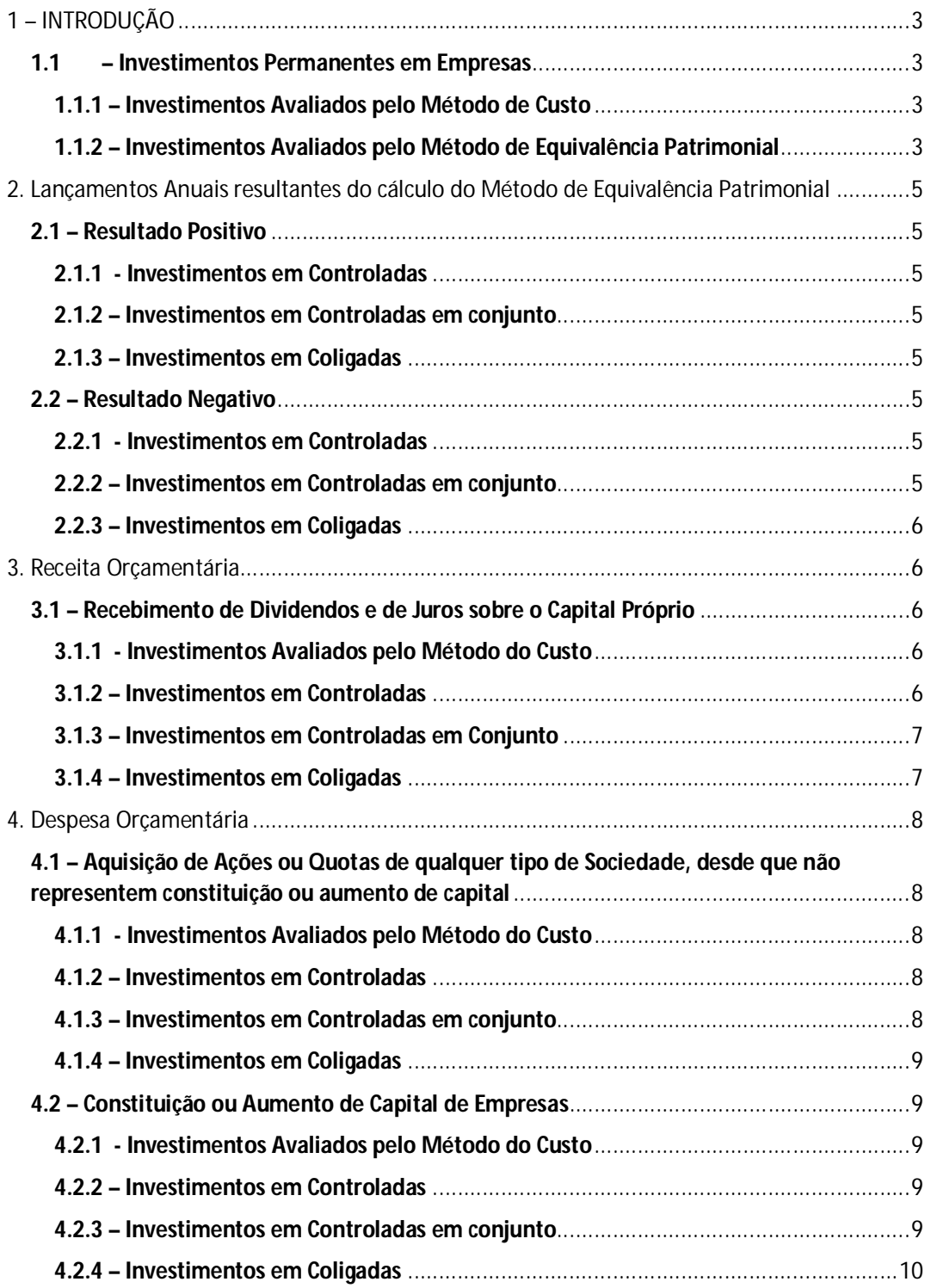

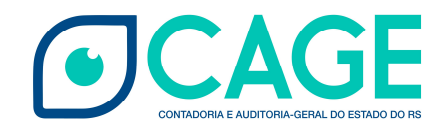

# **1 – INTRODUÇÃO**

Este Guia de Lançamentos Contábeis tem por objetivo demonstrar os registros contábeis relacionados à Instrução Normativa CAGE nº 03/2015, que dispõe sobre a contabilização das participações societárias que forem consideradas investimentos permanentes. O método de avaliação de investimentos é determinado conforme a existência de influência significativa do ente investidor na sociedade investida.

#### **1.1 – Investimentos Permanentes em Empresas**

#### **1.1.1 – Investimentos Avaliados pelo Método de Custo**

Devem ser avaliadas pelo Método de Custo as participações acionárias que não representem influência significativa. Considera-se influência significativa quando a investidora tem a capacidade de participar de alguma forma do processo decisório da investida.

O investimento é registrado no Ativo Não Circulante (ANC) a preço de custo e as distribuições de rendimentos sobre os investimentos são reconhecidas como Variação Patrimonial Aumentativa no momento da efetiva arrecadação.

#### **1.1.2 – Investimentos Avaliados pelo Método de Equivalência Patrimonial**

São avaliadas pelo Método de Equivalência Patrimonial (MEP) as participações acionárias em que houver influência significativa: empresas coligadas, empresas controladas, empresas controladas em conjunto e consórcios públicos.

O investimento deve ser registrado inicialmente a preço de custo no ANC e o valor contábil é ajustado conforme o Patrimônio Líquido da investida aumente ou diminua, tendo como contrapartida uma Variação Patrimonial Aumentativa ou Diminutiva, respectivamente. Já as distribuições de lucros ou de juros sobre o capital próprio devem creditar a conta do respectivo investimento.

A fórmula utilizada para o cálculo do MEP é a seguinte:

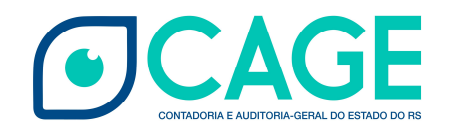

**[**(Patrimônio Líquido da Investida – Adiantamento de Capital) x nº de ações de propriedade da Investidora ÷ número total de ações que compõe o PL da investida**]** – Lucros não realizados nas operações com a investidora

Dessa forma, o valor do investimento deve ser aumentado ou diminuído, em cada exercício, com base nos lançamentos previstos neste Guia e em consonância com o que determina a Instrução Normativa CAGE Nº 03/2015.

#### Exemplificando:

O Estado possui 70% das ações da Companhia A e influência significativa na gestão da empresa. Considerando que em 2014 o valor do patrimônio líquido (PL) da Companhia A era de R\$ 120.000,00, o valor do investimento no ANC no Balanço Patrimonial (BP) do Estado será de R\$ 84.000,00 (70% x R\$ 120.000,00).

Se em 2015, a Companhia A obtiver um prejuízo de R\$ 20.000,00, o PL da Companhia A passaria a ser R\$ 100.000,00 e o valor no BP do Estado R\$ 70.000,00 (70% x R\$ 100.000,00). Se em 2016 houver um lucro de R\$ 40.000,00, o PL da Cia A, que antes era de R\$ 100.000,00, passará a ser de R\$ 140.000,00. Aplicando-se o MEP, o novo valor do investimento no BP do Estado será R\$ 98.000,00 (R\$ 140.000,00 x 70%).

De outra forma, supondo que destes R\$ 40.000,00 de lucro em 2016, R\$ 20.000,00 forem de Lucros não realizados (Vendas à Longo Prazo) decorrentes de operações com o Estado e que o Estado tenha antecipado R\$ 15.000,00 para fins de aumento de capital, o valor do investimento no BP do Estado será de R\$ 67.500,00, conforme cálculo abaixo:

**[**(R\$ 140.000,00 – R\$ 15.000,00) x 70%**]** – R\$ 20.000,00 = R\$ 67.500,00. [(PL investida - Adiantamento) x Percentual de Participação] – Lucros Não Realizados = Investimento MEP

As variações no valor do investimento no ANC devem ser registradas com contrapartida em Variações Patrimoniais Diminutivas (nos casos de prejuízos) e Variações Patrimoniais Aumentativas (nos casos de lucros).

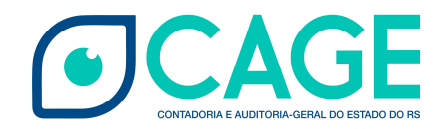

### **2. Lançamentos Anuais resultantes do cálculo do Método de Equivalência Patrimonial**

- **2.1 – Resultado Positivo**
- **2.1.1 - Investimentos em Controladas**
- a) Lançamento por SLIP a ser efetuado: D – 1.2.2.1.1.01.01.0053 – Participações em Sociedades Controladas C – 4.9.2.1.1.01.01.0053 – Resultado Positivo de Equivalência Patrimonial

# **2.1.2 – Investimentos em Controladas em conjunto**

a) Lançamento por SLIP a ser efetuado:

D – 1.2.2.1.1.01.02.0053 – Participações em Sociedades Controladas em conjunto

C – 4.9.2.1.1.01.01.0053 – Resultado Positivo de Equivalência Patrimonial

# **2.1.3 – Investimentos em Coligadas**

a) Lançamento por SLIP a ser efetuado: D – 1.2.2.1.1.01.03.0505 – Participações em sociedades coligadas C – 4.9.2.1.1.01.01.0053 – Resultado Positivo de Equivalência Patrimonial

#### **2.2 – Resultado Negativo**

#### **2.2.1 - Investimentos em Controladas**

a) Lançamento por SLIP a ser efetuado:

D – 3.9.2.1.1.01.01.0053 – Resultado Negativo de Equivalência Patrimonial

C – 1.2.2.1.1.01.01.0053 – Participações em Sociedades Controladas

# **2.2.2 – Investimentos em Controladas em conjunto**

- a) Lançamento por SLIP a ser efetuado:
	- D 3.9.2.1.1.01.01.0053 Resultado Negativo de Equivalência Patrimonial
	- C 1.2.2.1.1.01.02.0053 Participações em Sociedades Controladas em conjunto

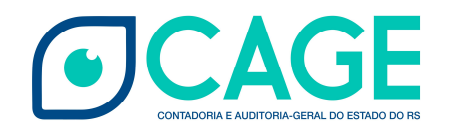

## **2.2.3 – Investimentos em Coligadas**

a) Lançamento por SLIP a ser efetuado: D – 3.9.2.1.1.01.01.0053 – Resultado Negativo de Equivalência Patrimonial

C – 1.2.2.1.1.01.03.0505 – Participações em sociedades coligadas

#### **3. Receita Orçamentária**

**3.1 – Recebimento de Dividendos e de Juros sobre o Capital Próprio**

- **3.1.1 - Investimentos Avaliados pelo Método do Custo**
- a) Pelo ingresso de receita na Classificação 1322.02.99.xxxx Dividendos de Participações Diversas (lançamento automático): D – 1.1.1.1.1.01.01.xxxx – Disponibilidades C – 4.9.2.2.1.01.99.0004 – Dividendos e Participações Diversas
- b) Pelo ingresso de receita na Classificação 1322.03.99.xxxx Juros sobre o Capital Próprio (lançamento automático): D – 1.1.1.1.1.01.01.xxxx - Disponibilidades C – 4.9.2.2.1.02.01.0004 – Diversos Juros sobre o Capital Próprio

#### **3.1.2 – Investimentos em Controladas**

- a) Pelo ingresso de receita na Classificação 1322.04.99.xxxx Dividendos de Participações Avaliadas pelo Método de Equivalência Patrimonial – Controladas; ou da classificação 1322.06.99.xxxx – Juros sobre o Capital Próprio de Controladas (lançamento automático): D – 1.1.1.1.1.01.01.xxxx – Disponibilidades C – 1.2.2.1.1.01.01.0053 – Participações em sociedades controladas (análise 00885193 – Devedores a Individualizar)
- b) Pela individualização do Investimento (lançamento por SLIP):

D – 1.2.2.1.1.01.01.0053 – Participações em sociedades controladas (análise 00885193 – Devedores a Individualizar)

C – 1.2.2.1.1.01.01.0053 – Participações em sociedades controladas (análise correta)

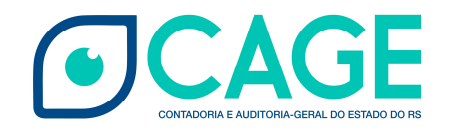

## **3.1.3 – Investimentos em Controladas em Conjunto**

a) Pelo ingresso de receita na Classificação 1322.05.99.xxxx – Dividendos de Participações Avaliadas pelo Método de Equivalência Patrimonial – Controladas em Conjunto; ou da classificação 1322.07.99.xxxx – Juros sobre o Capital Próprio de Controladas em Conjunto (lançamento automático):

D – 1.1.1.1.1.01.01.xxxx –Disponibilidades

C – 1.2.2.1.1.01.02.0053 – Participações em sociedades controladas em conjunto (análise 00885193 – Devedores a Individualizar)

b) Pela individualização do Investimento (lançamento por SLIP): D – 1.2.2.1.1.01.02.0053 – Participações em sociedades controladas em conjunto (análise 00885193 – Devedores a Individualizar) C – 1.2.2.1.1.01.02.0053 – Participações em sociedades controladas em conjunto (análise correta)

#### **3.1.4 – Investimentos em Coligadas**

- a) Pelo ingresso de receita na Classificação 1322.08.99.xxxx Dividendos de Participações Avaliadas pelo Método de Equivalência Patrimonial – Coligadas; ou da classificação 1322.09.99.xxxx – Juros sobre o Capital Próprio de Coligadas (lançamento automático): D – 1.1.1.1.1.01.01.xxxx Disponibilidades C – 1.2.2.1.1.01.03.0505 – Participações em sociedades coligadas (análise 00885193 – Devedores a Individualizar)
- b) Pela individualização do Investimento (lançamento por SLIP): D – 1.2.2.1.1.01.03.0505– Participações em sociedades coligadas (análise 00885193 – Devedores a Individualizar) C – 1.2.2.1.1.01.03.0505 – Participações em sociedades coligadas (análise correta)

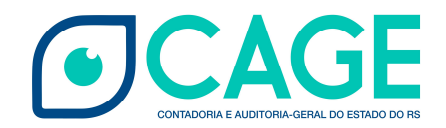

#### **4. Despesa Orçamentária**

**4.1 – Aquisição de Ações ou Quotas de qualquer tipo de Sociedade, desde que não representem constituição ou aumento de capital**

**4.1.1 - Investimentos Avaliados pelo Método do Custo**

a) Pelo Empenho com a Natureza de Despesa (NAD): 4.5.90.64.6401; Fato Contábil 54; Lançamento Patrimonial efetuado no momento da Liquidação (Lançamento automático): D – 1.2.2.1.1.02.01.0054 – Participações Societárias em Empresas Diversas C – 2.1.3.1.1.03.01.0054 – Capital a Integralizar em empresas diversas

# **4.1.2 – Investimentos em Controladas**

- a) Pelo Empenho com a NAD: 4.5.90.64.6401; Fato Contábil 53; Lançamento Patrimonial efetuado no momento da Liquidação (Lançamento automático): D – 1.2.2.1.1.02.01.0054 – Participações Societárias em Empresas Diversas C – 2.1.3.1.1.03.01.0053 – Capital a Integralizar em empresas sob o controle do Estado
- b) Pela reclassificação da conta contábil: D – 1.2.2.1.1.01.01.0053 – Participações em Sociedades Controladas C – 1.2.2.1.1.02.01.0054 – Participações Societárias em Empresas Diversas

# **4.1.3 – Investimentos em Controladas em conjunto**

- a) Pelo Empenho com a NAD: 4.5.90.64.6401; Fato Contábil 53; Lançamento Patrimonial efetuado no momento da Liquidação (Lançamento automático): D – 1.2.2.1.1.02.01.0054 – Participações Societárias em Empresas Diversas C – 2.1.3.1.1.03.01.0053 – Capital a Integralizar em empresas sob o controle do Estado
- b) Pela reclassificação da conta contábil:

D – 1.2.2.1.1.01.02.0053 – Participações em Sociedades Controladas em conjunto C – 1.2.2.1.1.02.01.0054 – Participações Societárias em Empresas Diversas

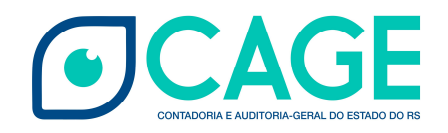

### **4.1.4 – Investimentos em Coligadas**

- a) Pelo Empenho com a NAD: 4.5.90.64.6401; Fato Contábil 505; Lançamento Patrimonial efetuado no momento da Liquidação (Lançamento automático): D – 1.2.2.1.1.02.01.0054 – Participações Societárias em Empresas Diversas C – 2.1.3.1.1.03.01.0505 – Capital a Integralizar em empresas coligadas
- b) Pela reclassificação da conta contábil: D – 1.2.2.1.1.01.03.0505 – Participações em Sociedades Coligadas C – 1.2.2.1.1.02.01.0054 – Participações Societárias em Empresas Diversas

### **4.2 – Constituição ou Aumento de Capital de Empresas**

**4.2.1 - Investimentos Avaliados pelo Método do Custo**

a) Pelo Empenho com a Natureza de Despesa (NAD): 4.5.90.65.6506; Fato Contábil 54; Lançamento Patrimonial efetuado no momento da Liquidação (Lançamento automático): D – 1.2.2.1.1.02.01.0054 – Participações Societárias em Empresas Diversas C – 2.1.3.1.1.03.01.0054 – Capital a Integralizar em empresas diversas

# **4.2.2 – Investimentos em Controladas**

a) Pelo Empenho com a NAD: 4.5.90.65.6503; Fato Contábil 53; Lançamento Patrimonial efetuado no momento da Liquidação (Lançamento automático): D – 1.2.2.1.1.01.01.0053 – Participações em Sociedades Controladas C – 2.1.3.1.1.03.01.0053 – Capital a Integralizar em empresas sob o controle do Estado

#### **4.2.3 – Investimentos em Controladas em conjunto**

a) Pelo Empenho com a NAD: 4.5.90.65.6504; Fato Contábil 53; Lançamento Patrimonial efetuado no momento da Liquidação (Lançamento automático): D – 1.2.2.1.1.01.02.0053 – Participações em Sociedades Controladas em conjunto C – 2.1.3.1.1.03.01.0053 – Capital a Integralizar em empresas sob o controle do Estado

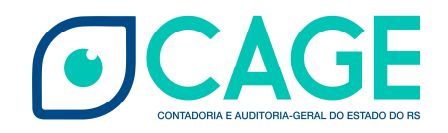

# **4.2.4 – Investimentos em Coligadas**

a) Pelo Empenho com a NAD: 4.5.90.65.6505; Fato Contábil 505; Lançamento Patrimonial efetuado no momento da Liquidação (Lançamento automático): D – 1.2.2.1.1.01.03.0505 – Participações em sociedades coligadas C – 2.1.3.1.1.03.01.0505 – Capital a Integralizar em empresas coligadas